#### Assembly Language for Intel-Based Computers, 5<sup>th</sup> Edition

Kip R. Irvine

Chapter 6: Conditional Processing

## Chapter Overview

- •**Boolean and Comparison Instructions**
- •Conditional Jumps
- •Conditional Loop Instructions
- •Conditional Structures
- Application: Finite-State Machines
- •Decision Directives

## Boolean and Comparison Instructions

- CPU Status Flags
- AND Instruction
- OR Instruction
- XOR Instruction
- NOT Instruction
- Applications
- **TEST Instruction**
- •CMP Instruction

### Status Flags - Review

- The Zero flag is set when the result of an operation equals zero.
- The Carry flag is set when an instruction generates a result that is too large (or too small) for the destination operand. (unsigned)
- The Sign flag is set if the destination operand is negative, and it is clear if the destination operand is positive.
- The Overflow flag is set when an instruction generates an invalid signed result. (signed)
- The Parity flag is set when an instruction generates an even number of 1 bits in the low byte of the destination operand.
- The Auxiliary Carry flag is set when an operation produces a carry out from bit 3 to bit 4

## AND Instruction

- •Performs a Boolean AND operation between each pair of matching bits in two operands
- •Syntax:

AND *destination, source* (same operand types as MOV)

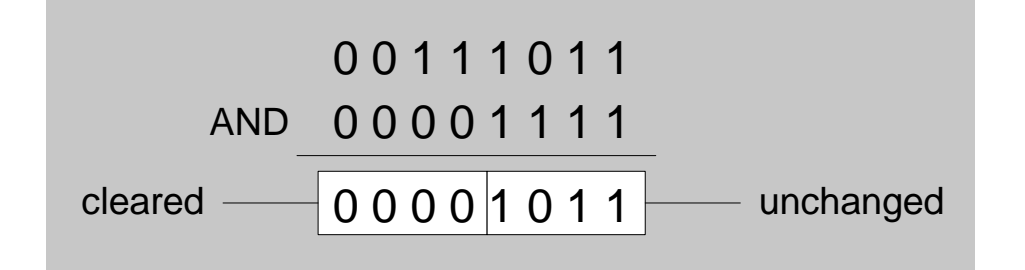

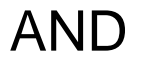

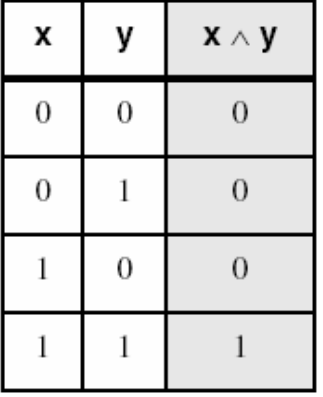

## OR Instruction

- Performs a Boolean OR operation between each pair of matching bits in two operands
- •Syntax:

OR *destination, source*

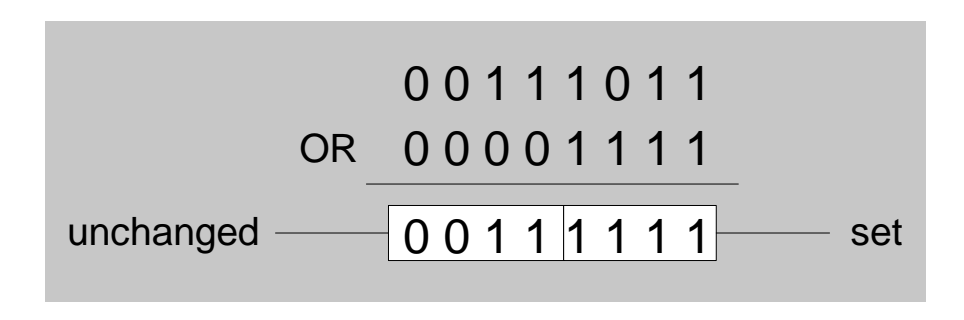

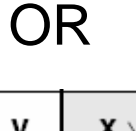

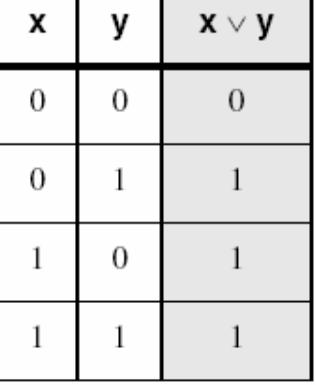

## XOR Instruction

- Performs a Boolean exclusive-OR operation between each pair of matching bits in two operands
- •Syntax:

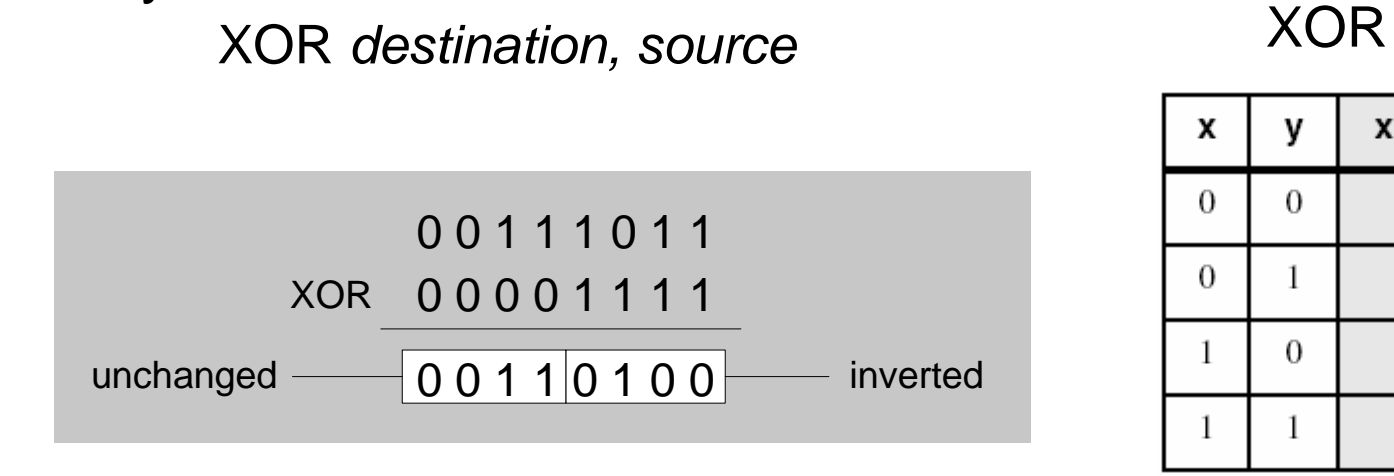

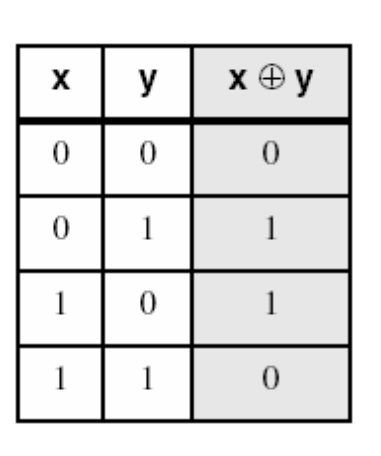

XOR is a useful way to toggle (invert) the bits in an operand.

## NOT Instruction

- Performs a Boolean NOT operation on a single destination operand
- •Syntax:

NOT *destination* NOT

0 0 1 1 1 0 1 1  $1 1 0 0 0 1 0 0$ NOT - inverted

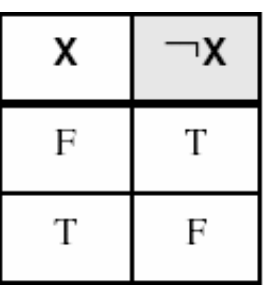

#### Applications (1 of 3)

- •Task: Convert the character in AL to upper case.
- •Solution: Use the AND instruction to clear bit 5.

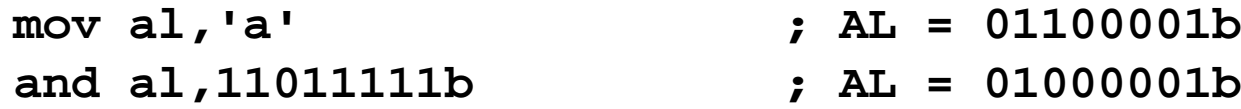

#### Applications (2 of 3)

- •Task: Convert a binary decimal byte into its equivalent ASCII decimal digit.
- Solution: Use the OR instruction to set bits 4 and 5.

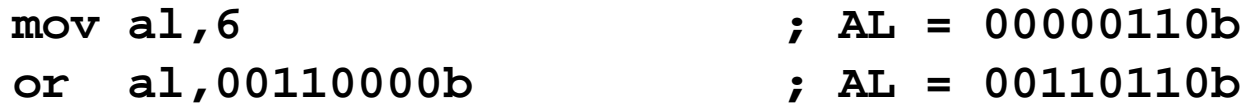

The ASCII digit '6' =  $00110110b$ 

## Applications (3 of 3)

- •Task: Jump to a label if an integer is even.
- Solution: AND the lowest bit with a 1. If the result is Zero, the number was even.

**mov ax,wordVal and ax,1 ; low bit set? jz EvenValue ; jump if Zero flag set**

JZ (jump if Zero) is covered in Section 6.3.

Your turn: Write code that jumps to a label if an integer is negative.

## TEST Instruction

- Performs a nondestructive AND operation between each pair of matching bits in two operands
- No operands are modified, but the Zero flag is affected.
- Example: jump to a label if either bit 0 or bit 1 in AL is set.

**test al,00000011b jnz ValueFound**

• Example: jump to a label if neither bit 0 nor bit 1 in AL is set.

**test al,00000011b**

**jz ValueNotFound**

### CMP Instruction (1 of 3)

- Compares the destination operand to the source operand
	- Nondestructive subtraction of source from destination (destination operand is not changed)
- Syntax: CMP *destination, source*
- Example: destination == source

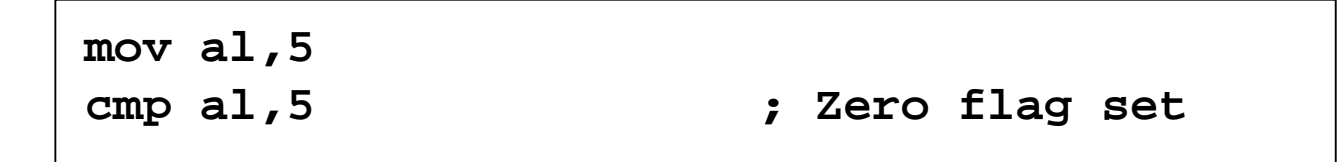

• Example: destination < source

**mov al,4 cmp al,5 ; Carry flag set**

#### CMP Instruction (2 of 3)

• Example: destination > source

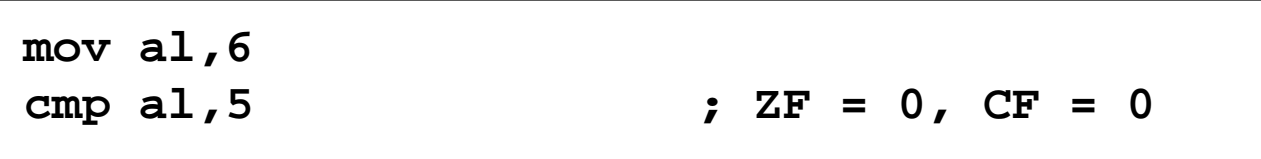

(both the Zero and Carry flags are clear)

## CMP Instruction (3 of 3)

The comparisons shown here are performed with signed integers.

• Example: destination > source

**mov al,5 cmp al,-2 ; Sign flag == Overflow flag**

• Example: destination < source

**mov al,-1 cmp al,5 ; Sign flag != Overflow flag**

# What's Next

- •Boolean and Comparison Instructions
- •**Conditional Jumps**
- •Conditional Loop Instructions
- •Conditional Structures
- Application: Finite-State Machines
- •Decision Directives

## Conditional Jumps

- •Jumps Based On . . .
	- Specific flags
	- •Equality
	- •Unsigned comparisons
	- Signed Comparisons
- •Applications
- Encrypting a String
- Bit Test (BT) Instruction

## J*cond* Instruction

- •A conditional jump instruction branches to a label when specific register or flag conditions are met
- Examples:
	- •JB, JC jump to a label if the Carry flag is set
	- •JE, JZ jump to a label if the Zero flag is set
	- •JS jumps to a label if the Sign flag is set
	- •JNE, JNZ jump to a label if the Zero flag is clear
	- •JECXZ jumps to a label if ECX equals 0

## J*cond* Ranges

- Prior to the 386:
	- jump must be within -128 to +127 bytes from current location counter
- IA-32 processors:
	- •32-bit offset permits jump anywhere in memory

## Jumps Based on Specific Flags

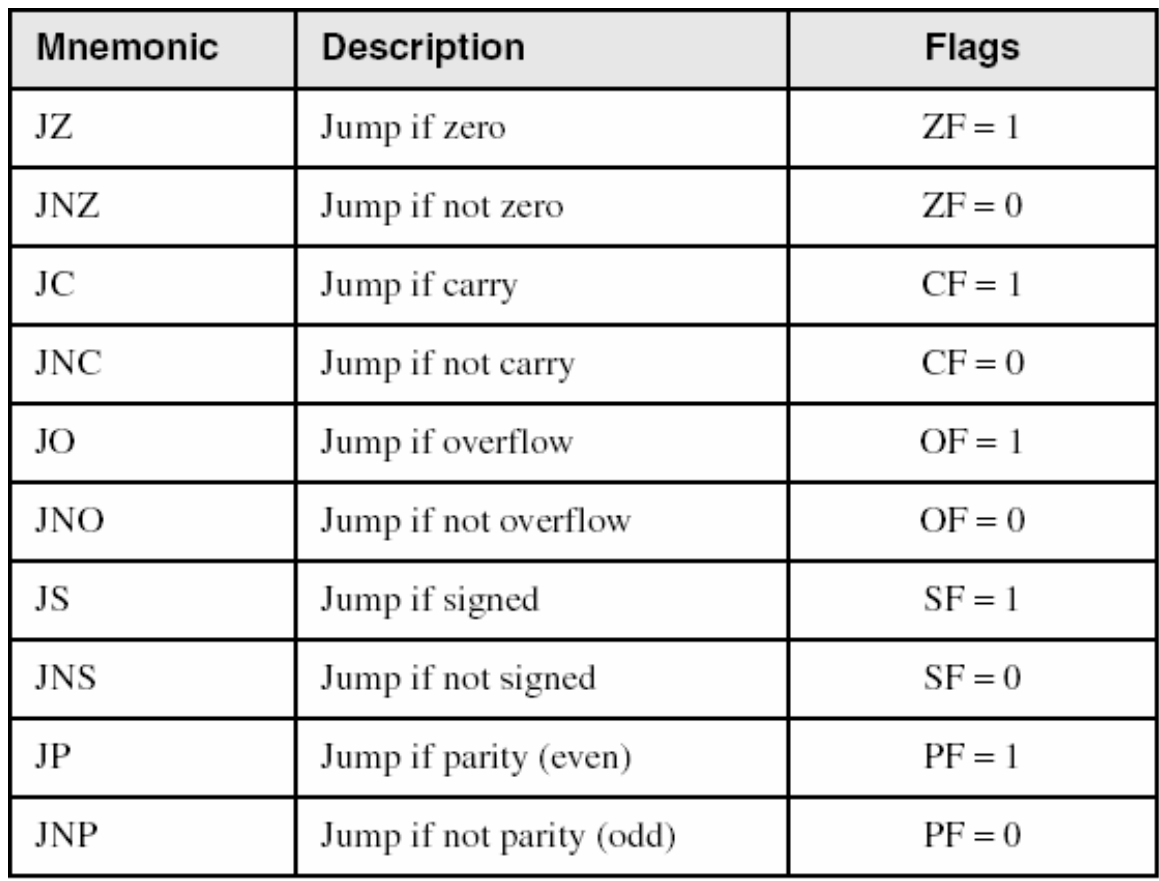

### Jumps Based on Equality

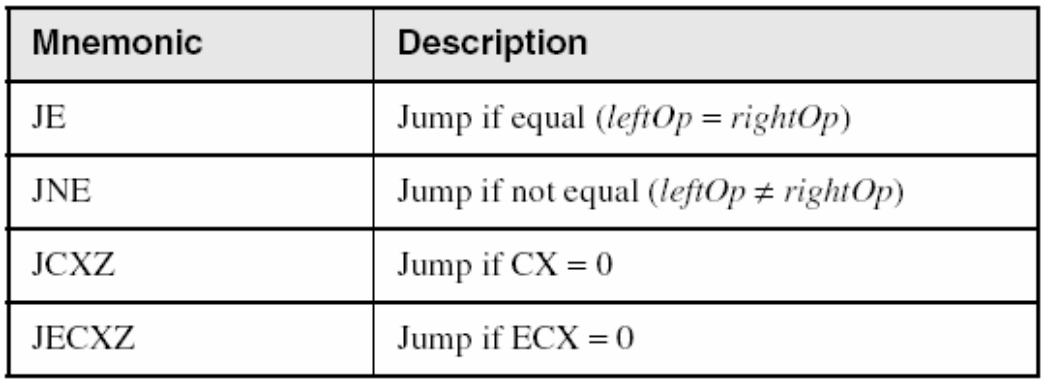

## Jumps Based on Unsigned Comparisons

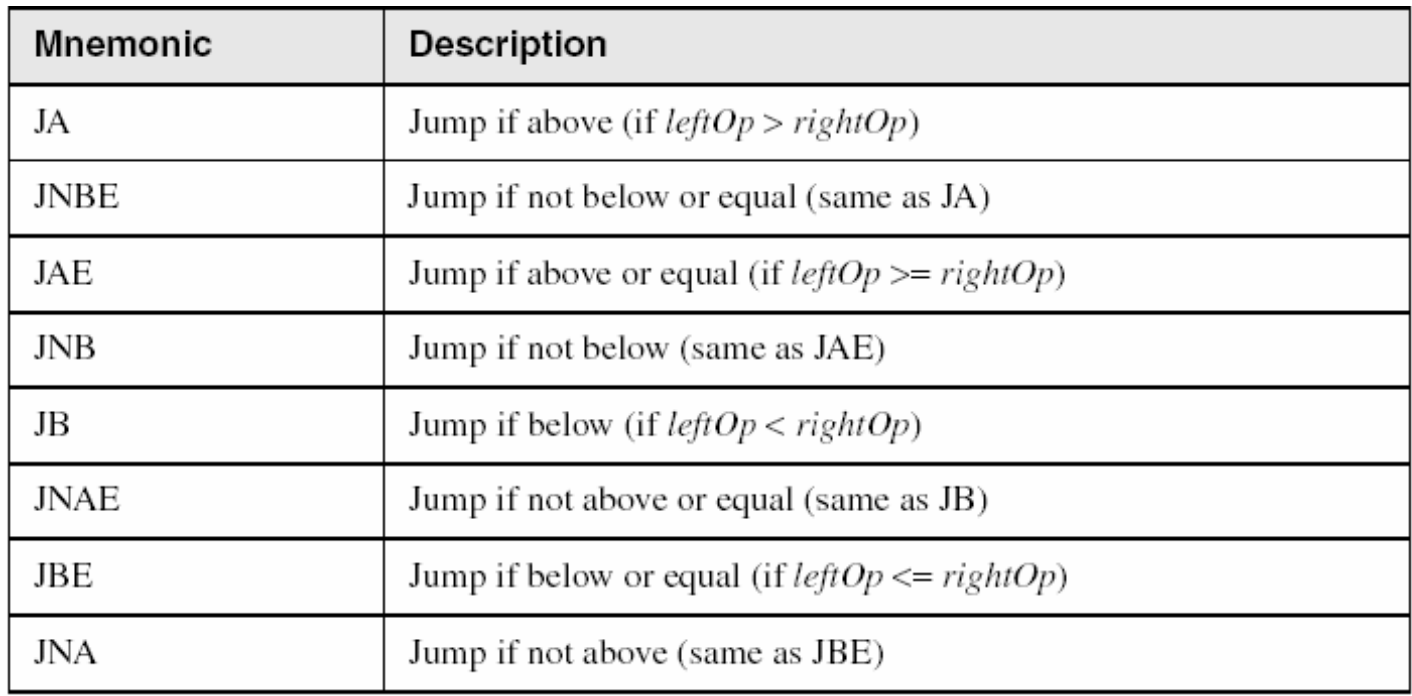

## Jumps Based on Signed Comparisons

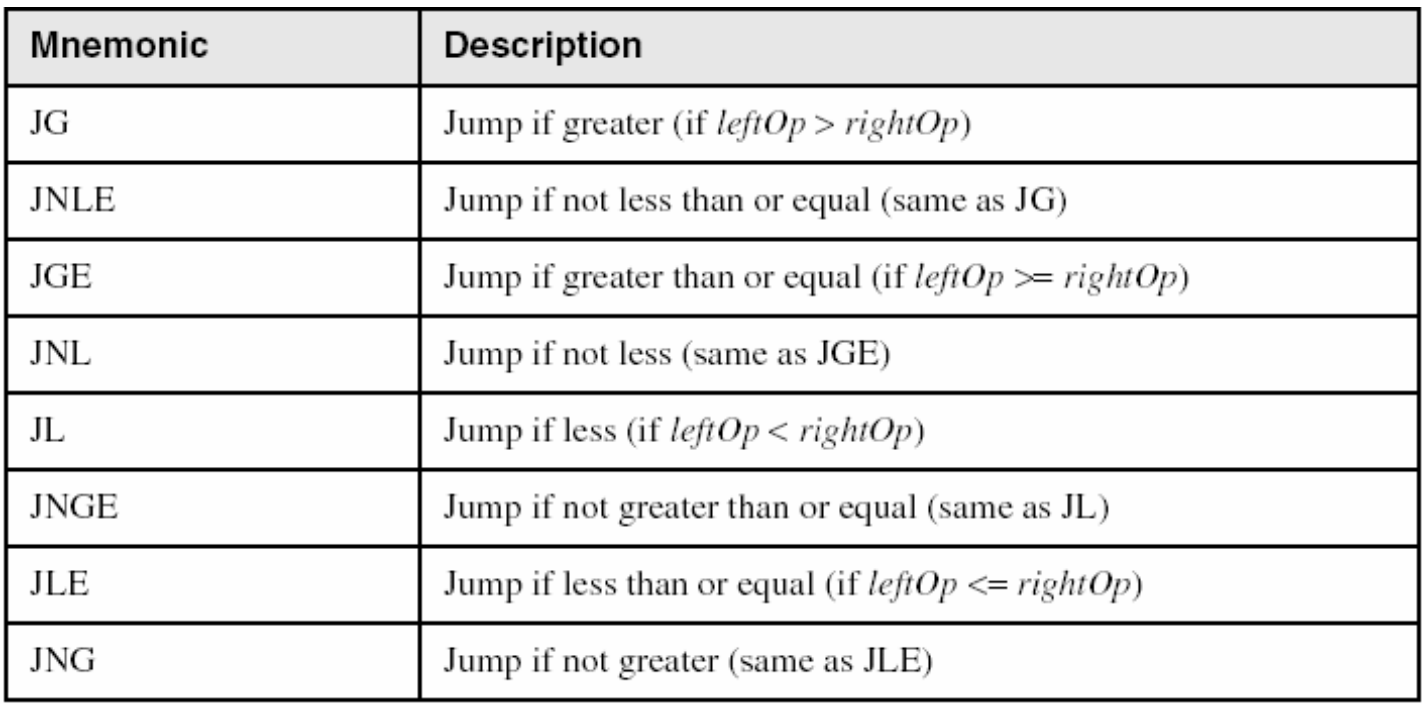

#### Applications (1 of 5)

- Task: Jump to a label if unsigned EAX is greater than EBX
- Solution: Use CMP, followed by JA

**cmp eax,ebx**

**ja Larger**

- Task: Jump to a label if signed EAX is greater than EBX
- Solution: Use CMP, followed by JG

**cmp eax,ebx**

**jg Greater**

#### Applications (2 of 5)

•Jump to label L1 if unsigned EAX is less than or equal to Val1

```
cmp eax,Val1
jbe L1 ; below or equal
```
•Jump to label L1 if signed EAX is less than or equal to Val1

**cmp eax,Val1 jle L1**

### Applications (3 of 5)

•Compare unsigned AX to BX, and copy the larger of the two into a variable named Large

```
mov Large,bx
   cmp ax,bx
   jna Next
   mov Large,ax
Next:
```
•Compare signed AX to BX, and copy the smaller of the two into a variable named Small

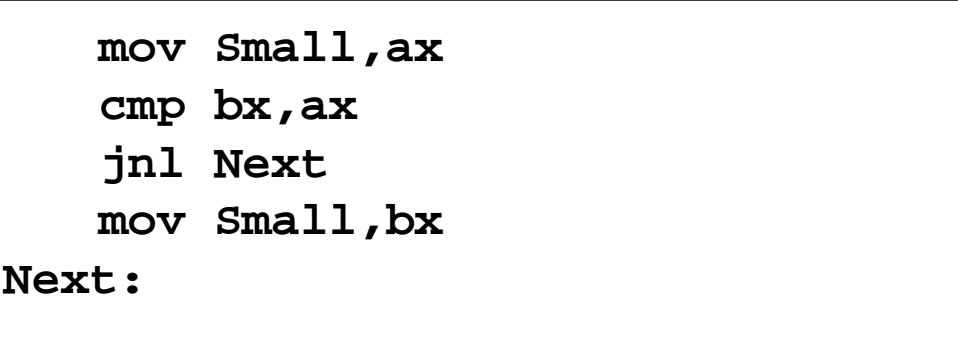

Irvine, Kip R. Assembly Language for Intel-Based Computers 5/e, 2007. Web site Examples  $26$ 

### Applications (4 of 5)

•Jump to label L1 if the memory word pointed to by ESI equals Zero

```
cmp WORD PTR [esi],0
je L1
```
•Jump to label L2 if the doubleword in memory pointed to by EDI is even

```
test DWORD PTR [edi],1
jz L2
```
#### Applications (5 of 5)

- •Task: Jump to label L1 if bits 0, 1, and 3 in AL are all set.
- Solution: Clear all bits except bits 0, 1, and 3. Then compare the result with 00001011 binary.

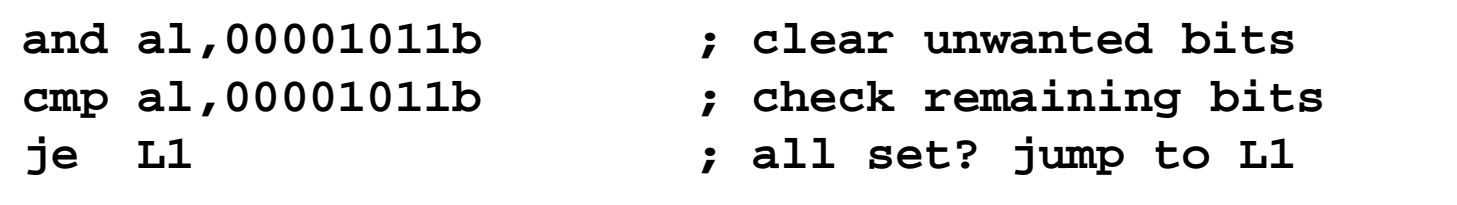

### Your turn . . .

- Write code that jumps to label L1 if either bit 4, 5, or 6 is set in the BL register.
- Write code that jumps to label L1 if bits 4, 5, and 6 are all set in the BL register.
- Write code that jumps to label L2 if AL has even parity.
- Write code that jumps to label L3 if EAX is negative.
- Write code that jumps to label L4 if the expression  $(EBX - ECX)$  is greater than zero.

# Encrypting a String

The following loop uses the XOR instruction to transform every character in a string into a new value.

```
KEY = 239 ; can be any byte value
BUFMAX = 128
.data
buffer BYTE BUFMAX+1 DUP(0)
bufSize DWORD BUFMAX
.code
  mov ecx,bufSize ; loop counter
  mov esi,0 ; index 0 in buffer
L1:
  xor buffer[esi],KEY ; translate a byte
  inc esi ; point to next byte
  loop L1
```
# String Encryption Program

- •Tasks:
	- Input a message (string) from the user
	- Encrypt the message
	- •Display the encrypted message
	- •Decrypt the message
	- •Display the decrypted message

View the Encrypt.asm program's source code. Sample output:

```
Enter the plain text: Attack at dawn.
Cipher text: «¢¢Äîä-Ä¢-ïÄÿü-Gs
Decrypted: Attack at dawn.
```
## BT (Bit Test) Instruction

- •Copies bit *n* from an operand into the Carry flag
- •Syntax: BT *bitBase, n*
	- •bitBase may be *r/m16* or *r/m32*
	- •n may be *r16, r32*, or *imm8*
- Example: jump to label L1 if bit 9 is set in the AX register:

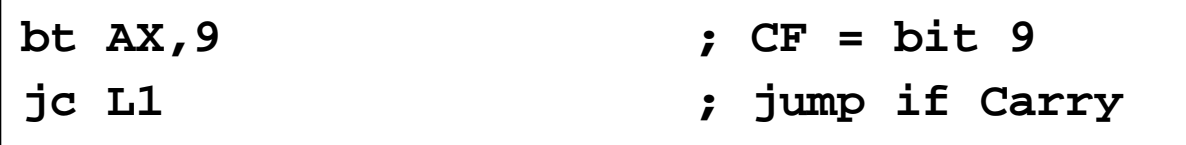

# Bit Testing Instructions

- BT (bit test)
- BTC (bit test and complement)
- BTR (bit test and clear)
- BTS (bit test and set)

# What's Next

- •Boolean and Comparison Instructions
- •Conditional Jumps
- •**Conditional Loop Instructions**
- •Conditional Structures
- Application: Finite-State Machines
- •Decision Directives

### Conditional Loop Instructions

- •LOOPZ
- •LOOPE
- •LOOPNZ
- •LOOPNE

# LOOPZ and LOOPE

- •Syntax:
	- LOOPE *destination* LOOPZ *destination*
- •Logic:
	- $ECX \leftarrow ECX 1$
	- •if ECX > 0 and ZF=1, jump to *destination*
- •Useful when scanning an array for the first element that does not match a given value.
# LOOPNZ and LOOPNE

- LOOPNZ (LOOPNE) is a conditional loop instruction
- •Syntax:

LOOPNZ *destination* LOOPNE *destination*

- •Logic:
	- ECX  $\leftarrow$  ECX  $-1$ ;
	- •if ECX > 0 and ZF=0, jump to *destination*
- •Useful when scanning an array for the first element that matches a given value.

## LOOPNZ Example

The following code finds the first positive value in an array:

```
.data
array SWORD -3,-6,-1,-10,10,30,40,4
sentinel SWORD 0
.code
  mov esi,OFFSET array
  mov ecx,LENGTHOF array
next:
  test WORD PTR [esi],8000h ; test sign bit
  pushfd ; push flags on stack
  add esi,TYPE array
  popfd ; pop flags from stack
  loopnz next ; continue loop
  jnz quit ; none found
  sub esi,TYPE array ; ESI points to value
quit:
```
Locate the first nonzero value in the array. If none is found, let ESI point to the sentinel value:

```
.data
array SWORD 50 DUP(?)
sentinel SWORD 0FFFFh
.code
   mov esi,OFFSET array
   mov ecx,LENGTHOF array
L1: cmp WORD PTR [esi],0 ; check for zero
   (fill in your code here)
quit:
```
# . . . (solution)

```
.data
array SWORD 50 DUP(?)
sentinel SWORD 0FFFFh
.code
  mov esi,OFFSET array
  mov ecx,LENGTHOF array
L1: cmp WORD PTR [esi],0 ; check for zero
  pushfd ; push flags on stack
  add esi,TYPE array
  popfd ; pop flags from stack
  loope L1 ; continue loop
  jz quit ; none found
  sub esi,TYPE array ; ESI points to value
quit:
```
# What's Next

- •Boolean and Comparison Instructions
- •Conditional Jumps
- •Conditional Loop Instructions
- •**Conditional Structures**
- Application: Finite-State Machines
- •Decision Directives

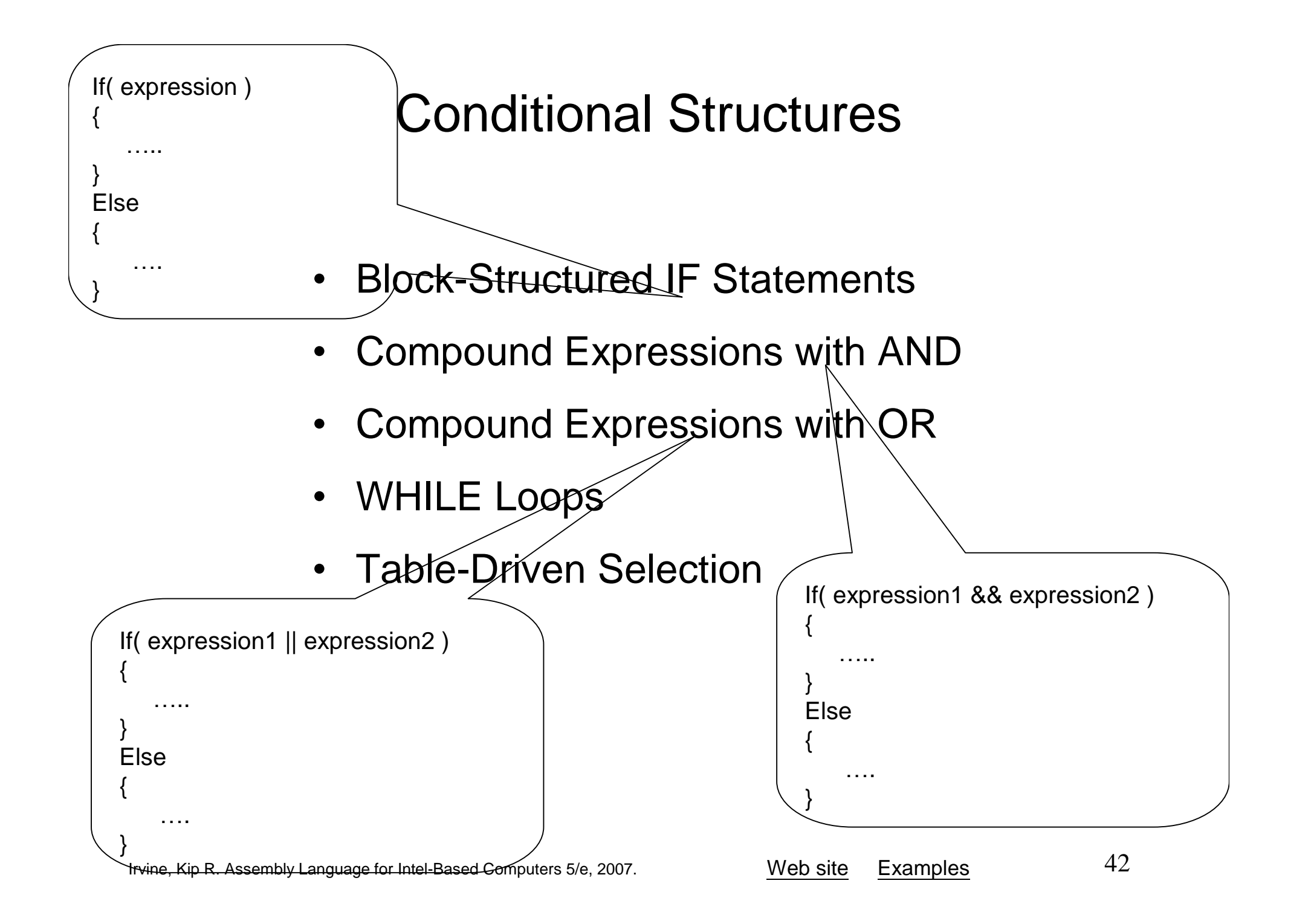

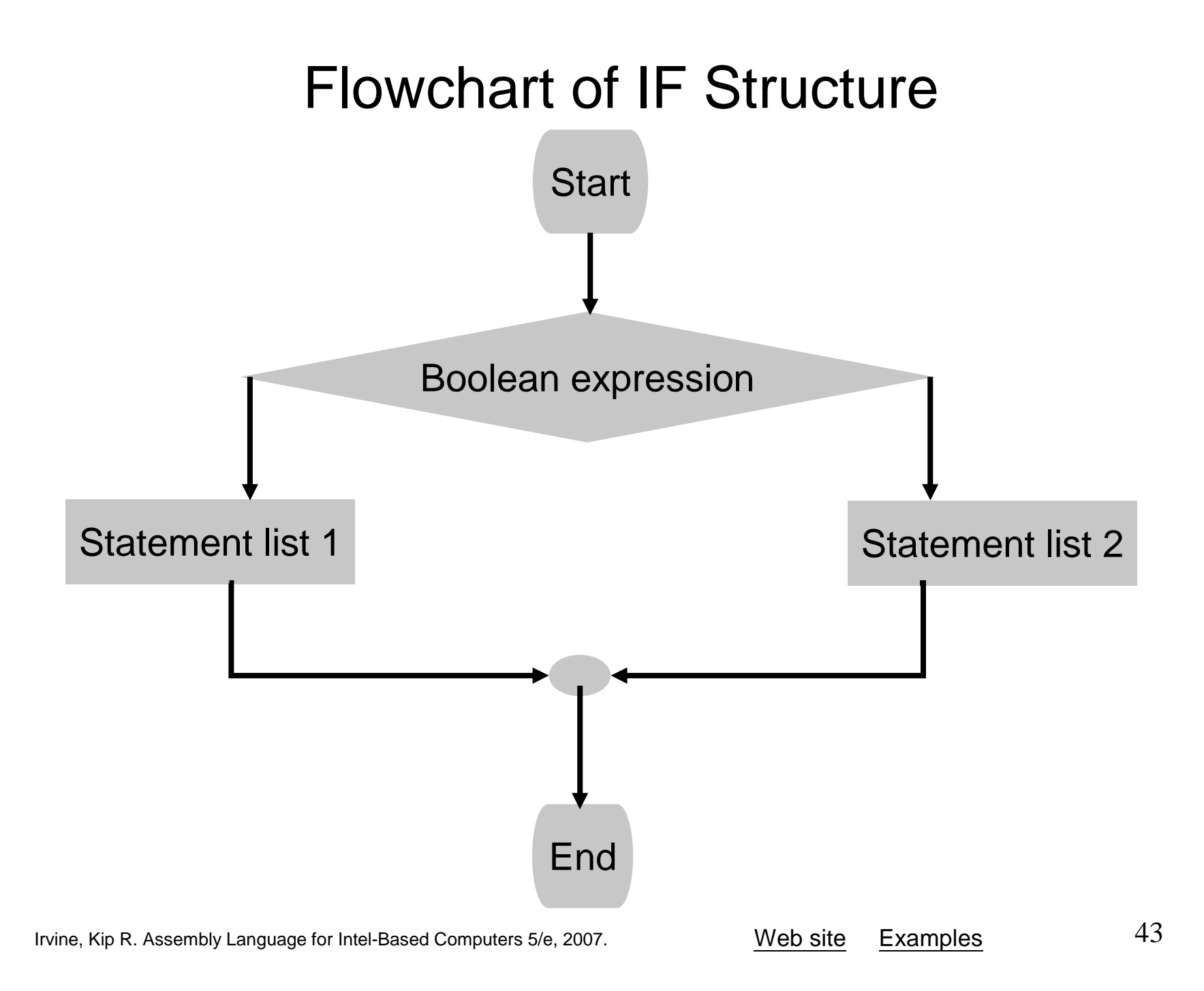

### Block-Structured IF Statements

Assembly language programmers can easily translate logical statements written in C++/Java into assembly language. For example:

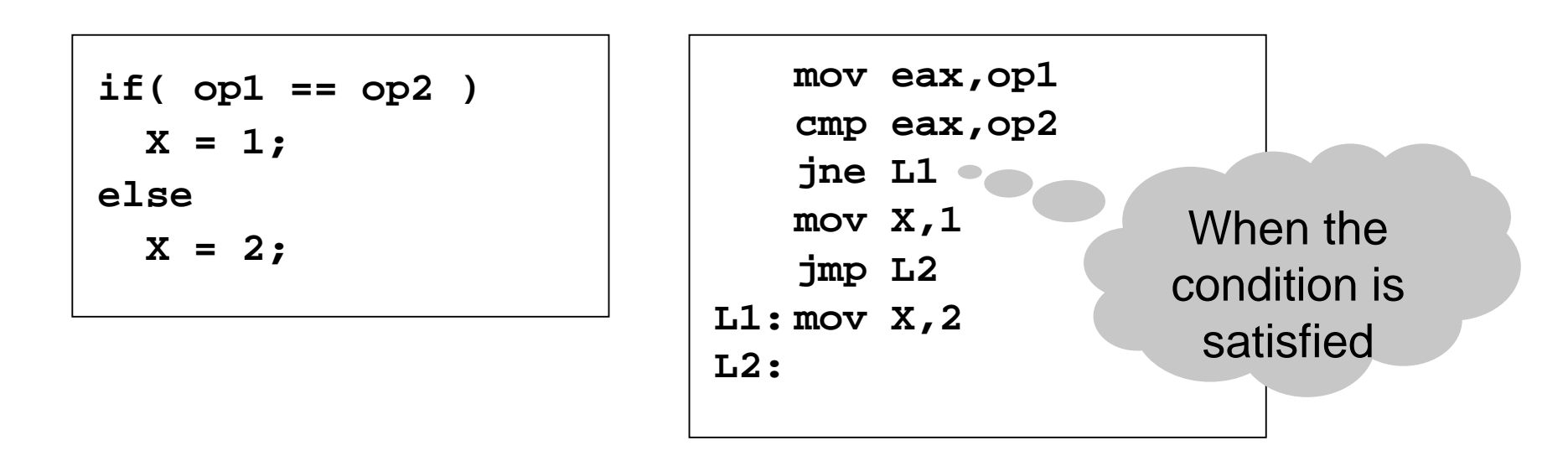

Implement the following pseudocode in assembly language. All values are unsigned:

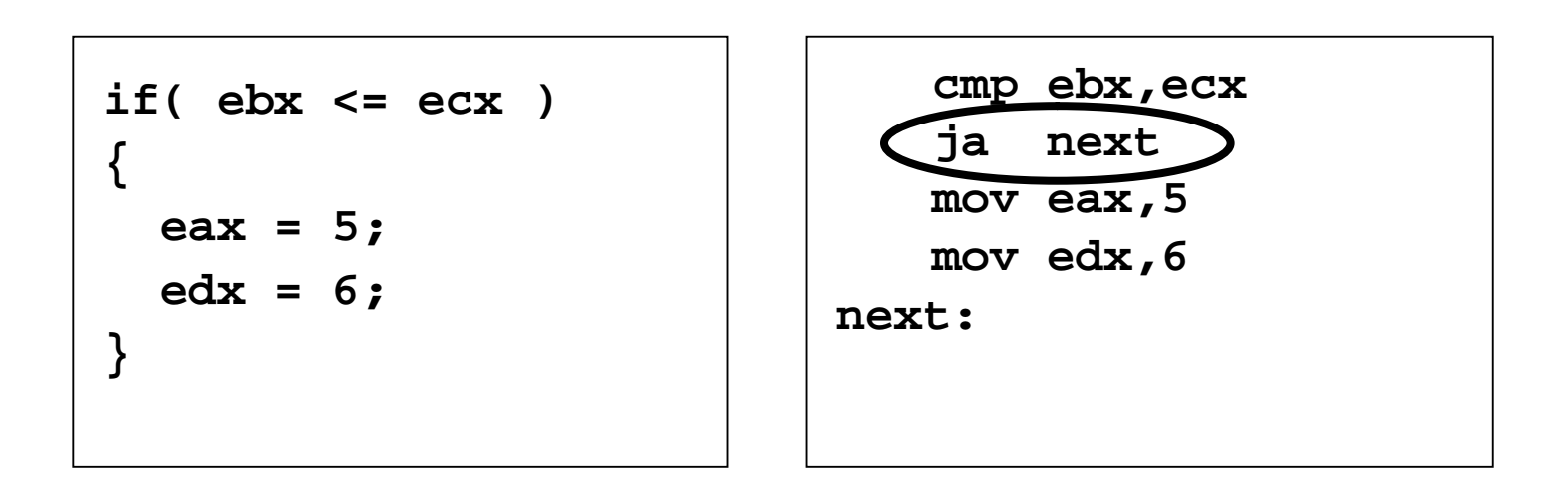

(There are multiple correct solutions to this problem.)

Implement the following pseudocode in assembly language. All values are 32-bit signed integers:

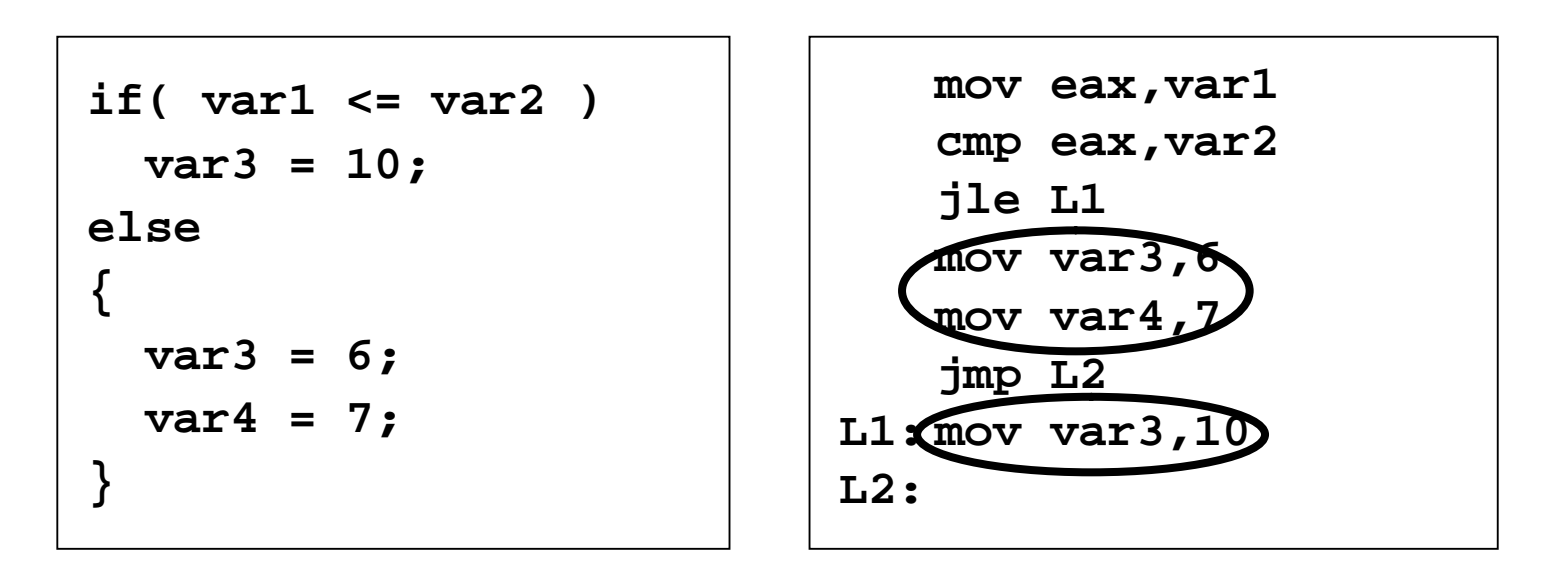

#### (There are multiple correct solutions to this problem.)

# Compound Expression with AND (1 of 3)

- •When implementing the logical AND operator, consider that highlevel languages use short-circuit evaluation
- In the following example, if the first expression is false, the second expression is skipped:

**if (al > bl) AND (bl > cl) X = 1;**

## Compound Expression with AND (2 of 3)

if (al > bl) AND (bl > cl)  

$$
\begin{pmatrix} x = 1; \\ 1 \end{pmatrix}
$$

This is one possible implementation . . . Not short-circuit

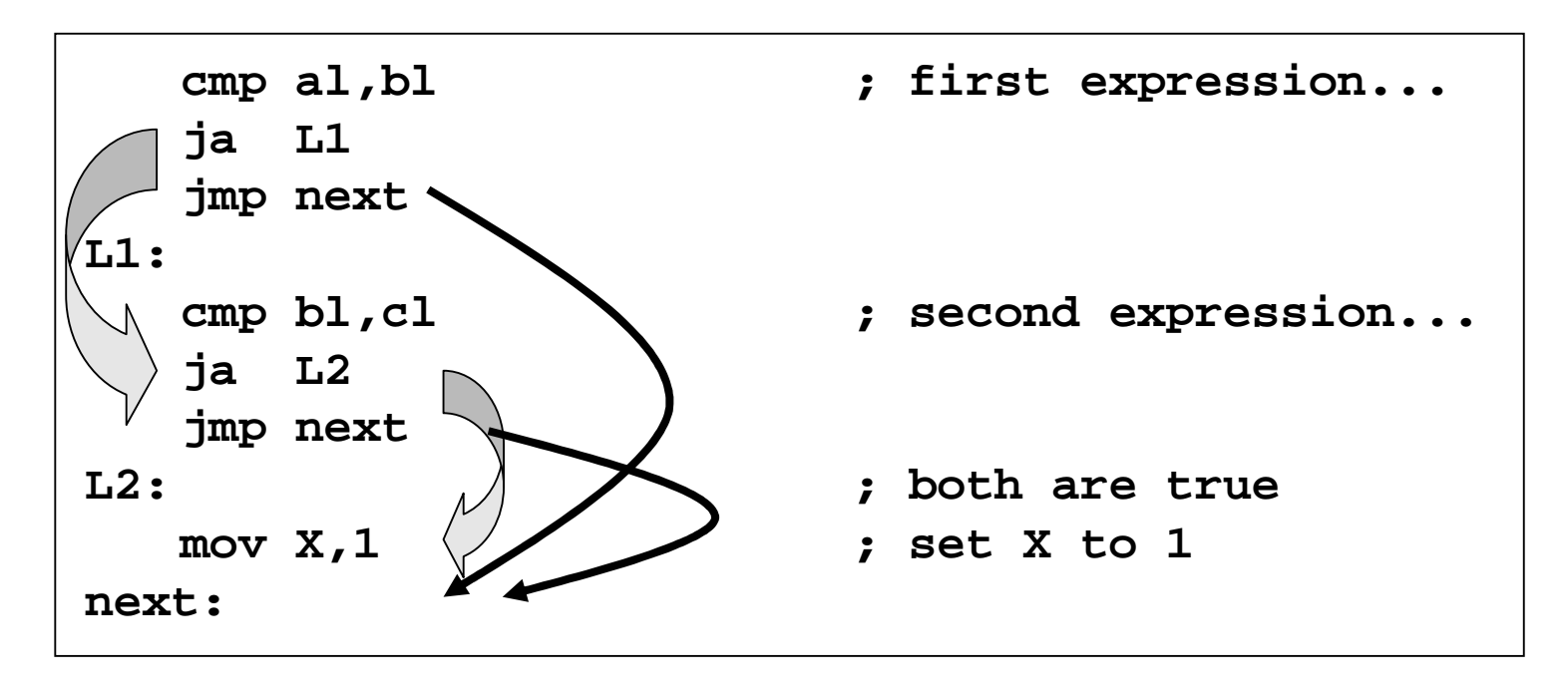

## Compound Expression with AND (3 of 3)

Short-circuit

**if (al > bl) AND (bl > cl) X = 1;**

But the following implementation uses 29% less code by reversing the first relational operator. We allow the program to "fall through" to the second expression:

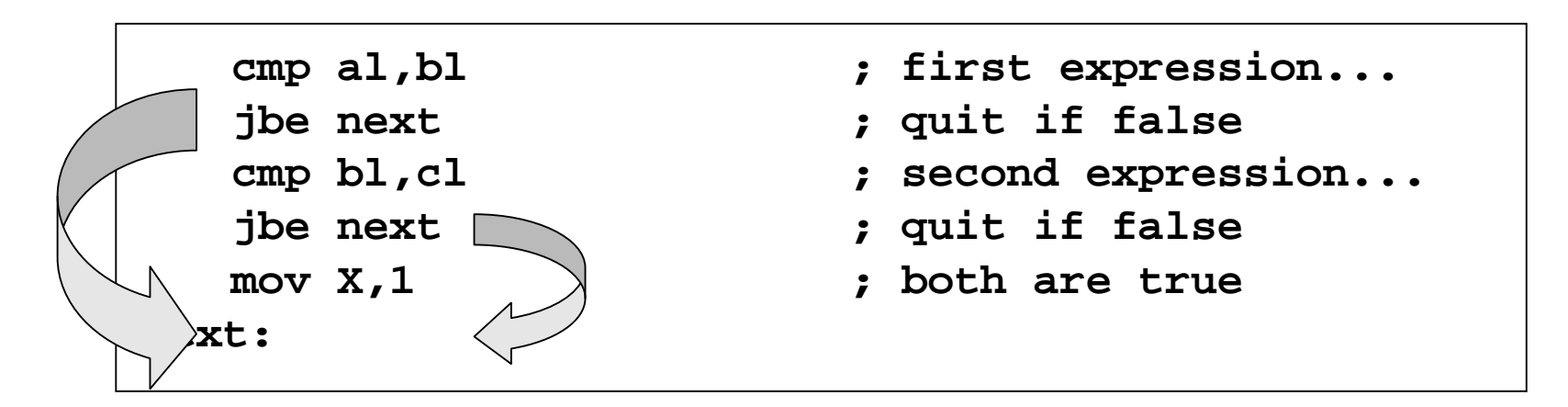

Implement the following pseudocode in assembly language. All values are unsigned:

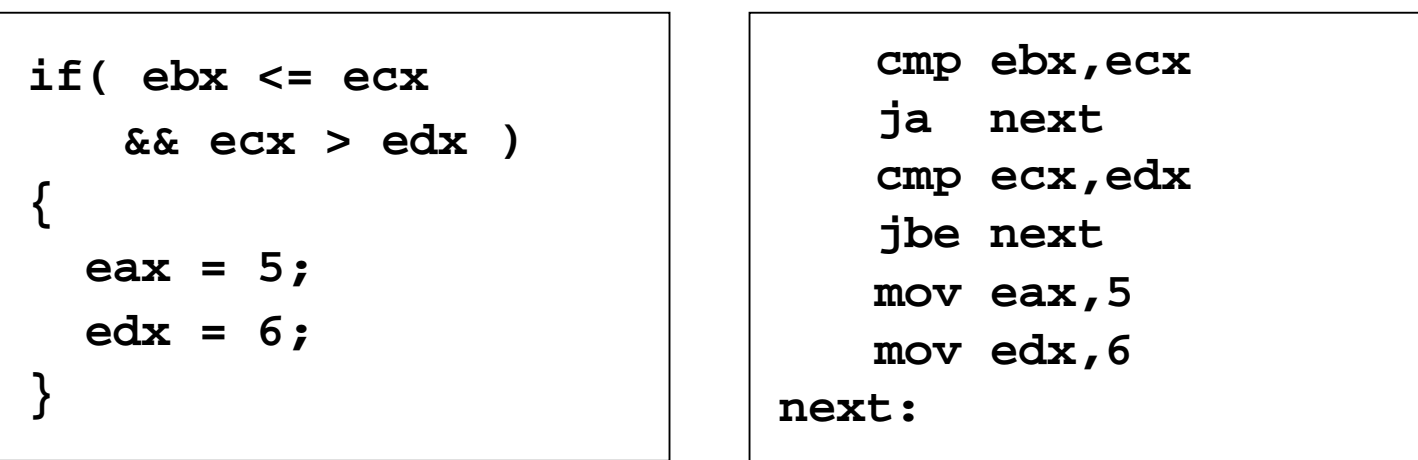

#### (There are multiple correct solutions to this problem.)

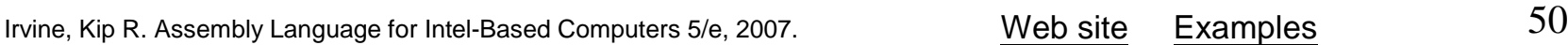

## Compound Expression with OR (1 of 2)

- •When implementing the logical OR operator, consider that highlevel languages use short-circuit evaluation
- In the following example, if the first expression is true, the second expression is skipped:

**if (al > bl) OR (bl > cl) X = 1;**

#### Compound Expression with OR (1 of 2)

```
if (al > bl) OR (bl > cl)
  X = 1;
```
We can use "fall-through" logic to keep the code as short as possible:

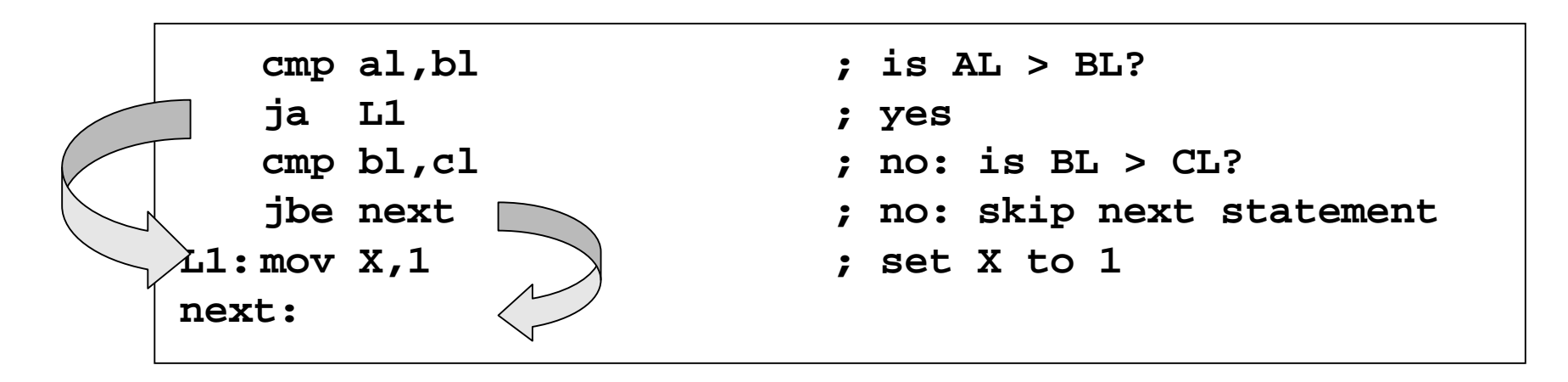

### WHILE Loops

A WHILE loop is really an IF statement followed by the body of the loop, followed by an unconditional jump to the top of the loop. Consider the following example:

```
while( eax < ebx)
   eax = eax + 1;
```
This is a possible implementation:

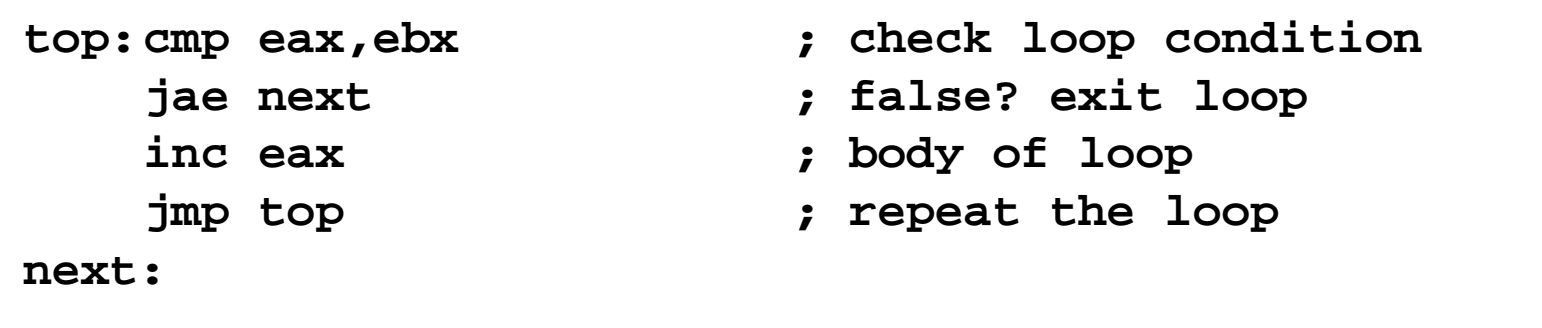

Implement the following loop, using unsigned 32-bit integers:

```
while( ebx <= val1)
{
   ebx = ebx + 5;
   val1 = val1 - 1
}
```
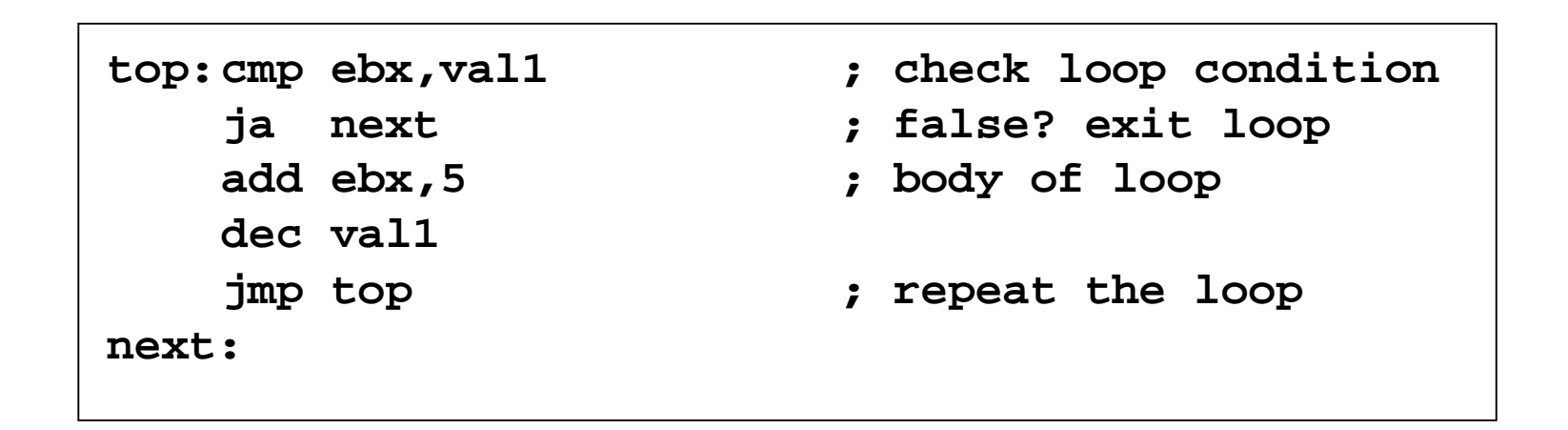

## Table-Driven Selection (1 of 3)

- •Table-driven selection uses a table lookup to replace a multiway selection structure
- •Create a table containing lookup values and the offsets of labels or procedures
- Use a loop to search the table
- Suited to a large number of comparisons

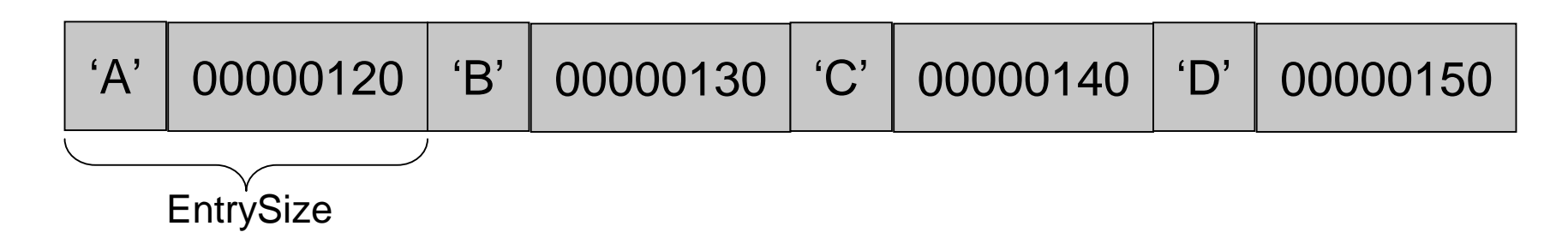

# Table-Driven Selection (2 of 3)

Step 1: create a table containing lookup values and procedure offsets:

```
.data
CaseTable BYTE 'A' ; lookup value
   DWORD Process_A ; address of procedure
   EntrySize = ($ - CaseTable)
   BYTE 'B'
   DWORD Process_B
   BYTE 'C'
   DWORD Process_C
   BYTE 'D'
   DWORD Process_D
NumberOfEntries = ($ - CaseTable) / EntrySize
```
## Table-Driven Selection (3 of 3)

Step 2: Use a loop to search the table. When a match is found, we call the procedure offset stored in the current table entry:

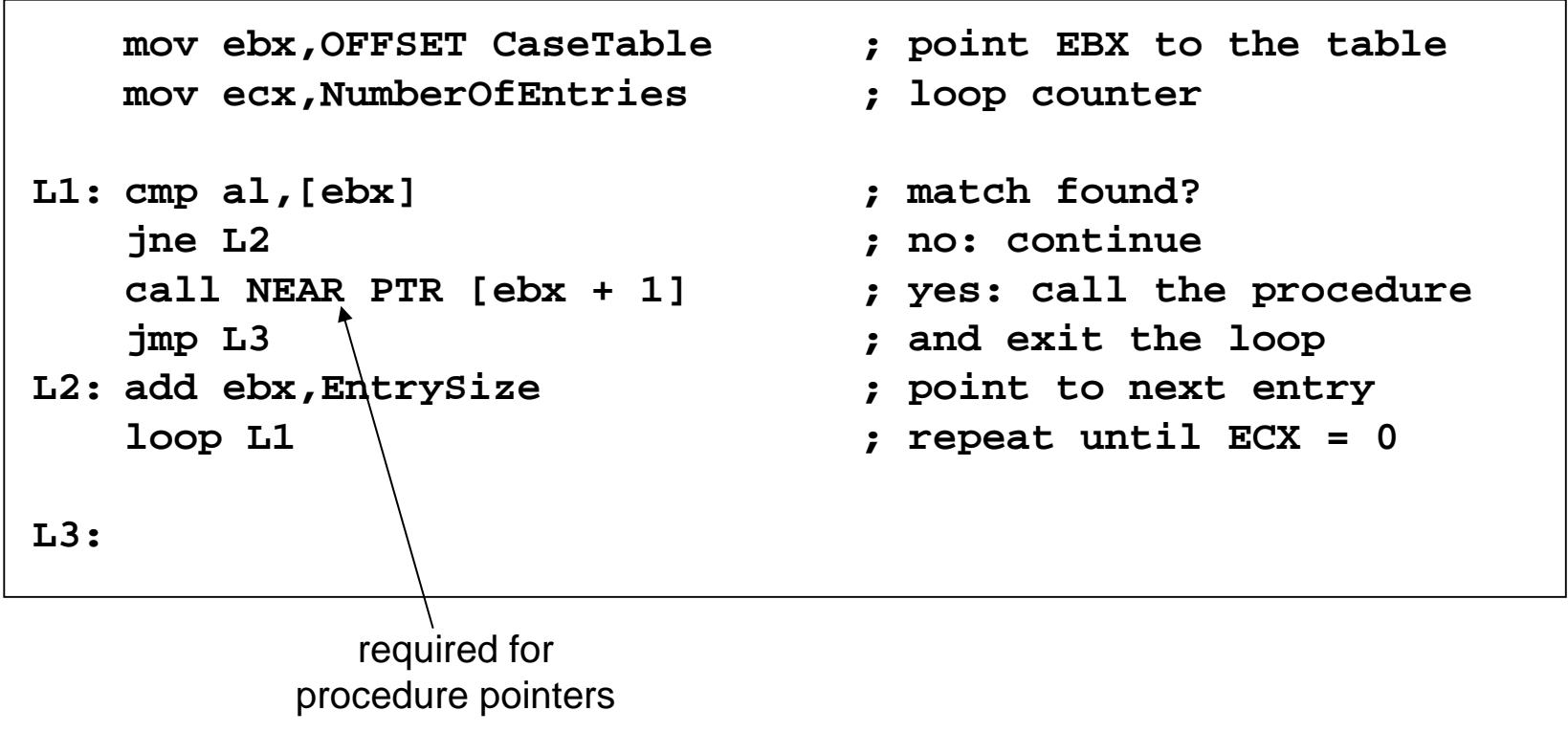

#### Indirect call requires the NEAR PTR operator.

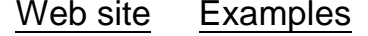

# What's Next

- •Boolean and Comparison Instructions
- •Conditional Jumps
- •Conditional Loop Instructions
- •Conditional Structures
- •**Application: Finite-State Machines**
- •Decision Directives

## Application: Finite-State Machines

- A finite-state machine (FSM) is a graph structure that changes state based on some input. Also called a state-transition diagram.
- •We use a graph to represent an FSM, with squares or circles called nodes, and lines with arrows between the circles called edges (or arcs).
- •A FSM is a specific instance of a more general structure called a directed graph (or digraph).
- •Three basic states, represented by nodes:
	- Start state
	- Terminal state (s)
	- Nonterminal state (s)

## Finite-State Machine

- •Accepts any sequence of symbols that puts it into an accepting (final) state
- •Can be used to recognize, or validate a sequence of characters that is governed by language rules (called a regular expression)
- Advantages:
	- Provides visual tracking of program's flow of control
	- Easy to modify
	- •Easily implemented in assembly language

### FSM Examples

• FSM that recognizes strings beginning with 'x', followed by letters 'a'..'y', ending with 'z':

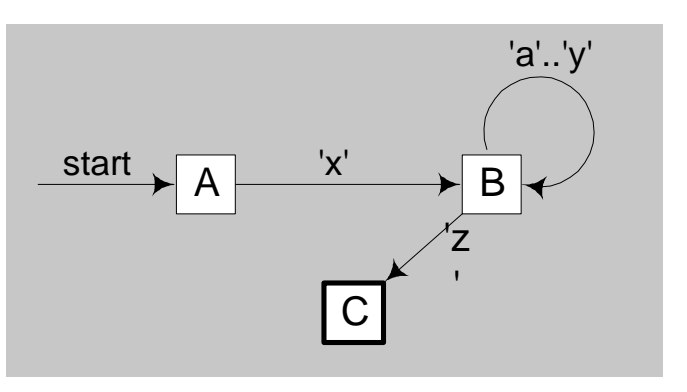

• FSM that recognizes signed integers:

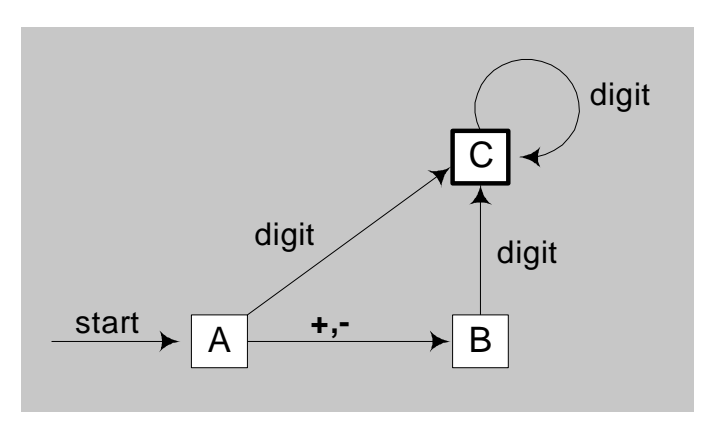

•Explain why the following FSM does not work as well for signed integers as the one shown on the previous slide:

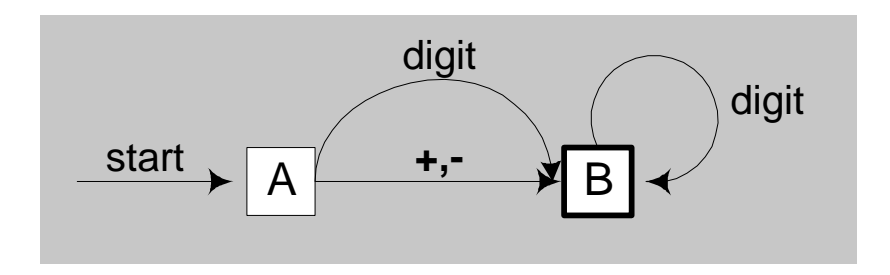

### Implementing an FSM

The following is code from State A in the Integer FSM:

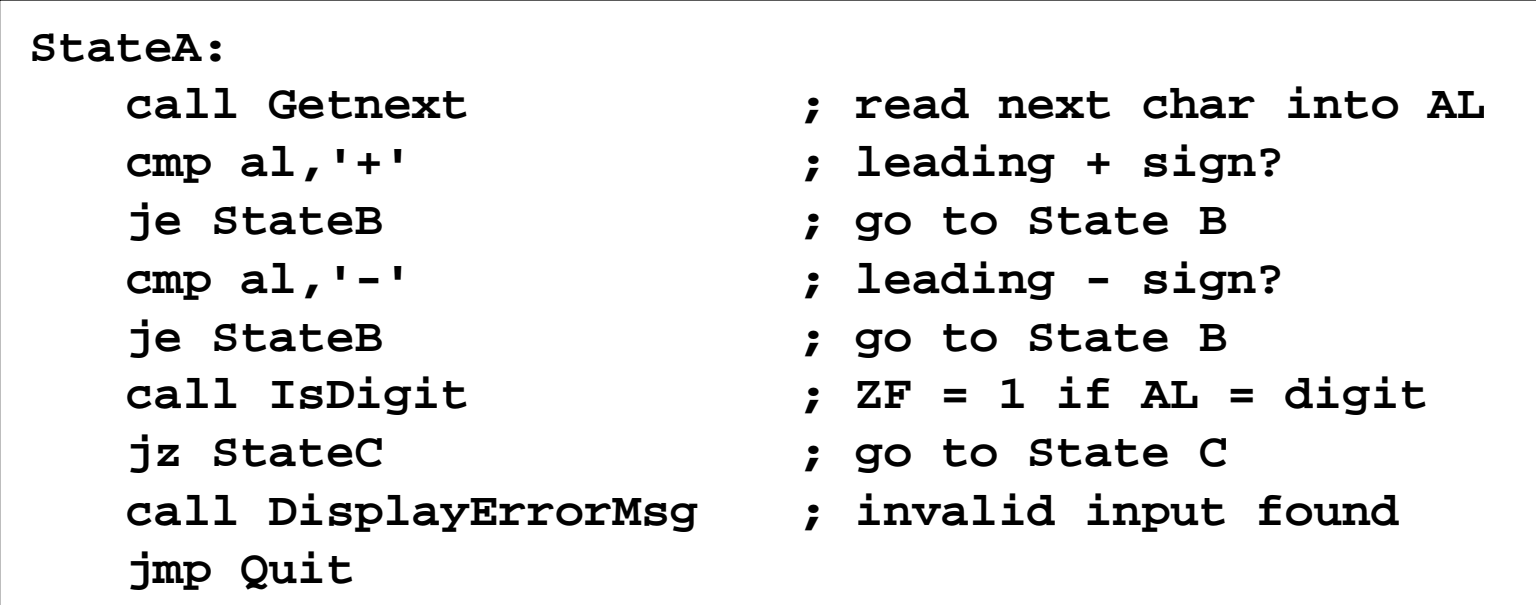

View the Finite.asm source code.

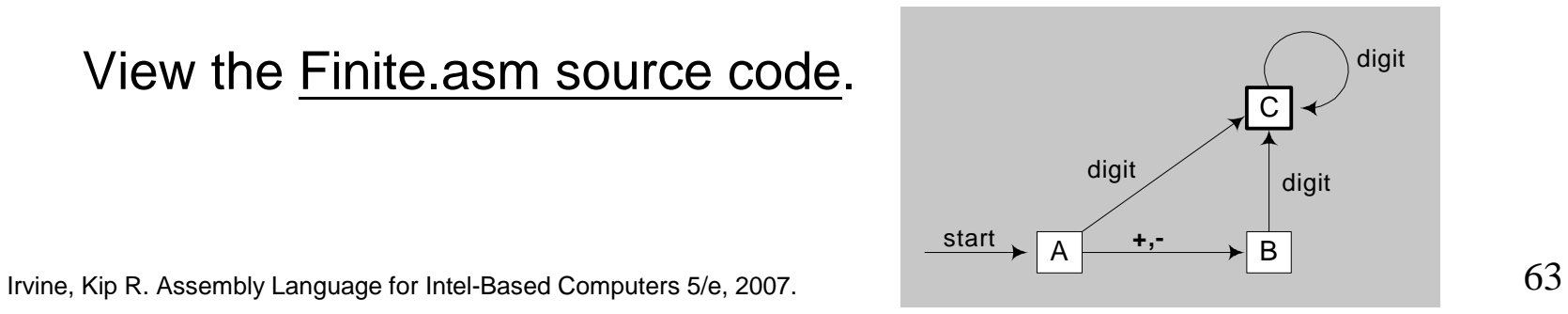

### IsDigit Procedure

Receives a character in AL. Sets the Zero flag if the character is a decimal digit.

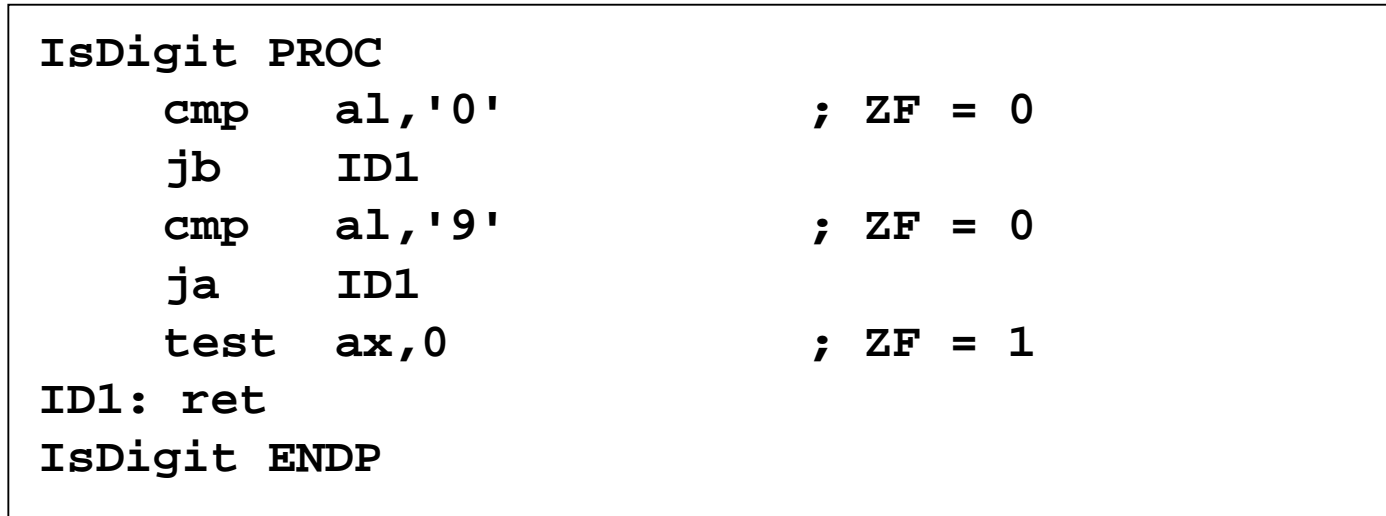

#### Flowchart of State A StateA

State A accepts a plus or minus sign, or a decimal digit.

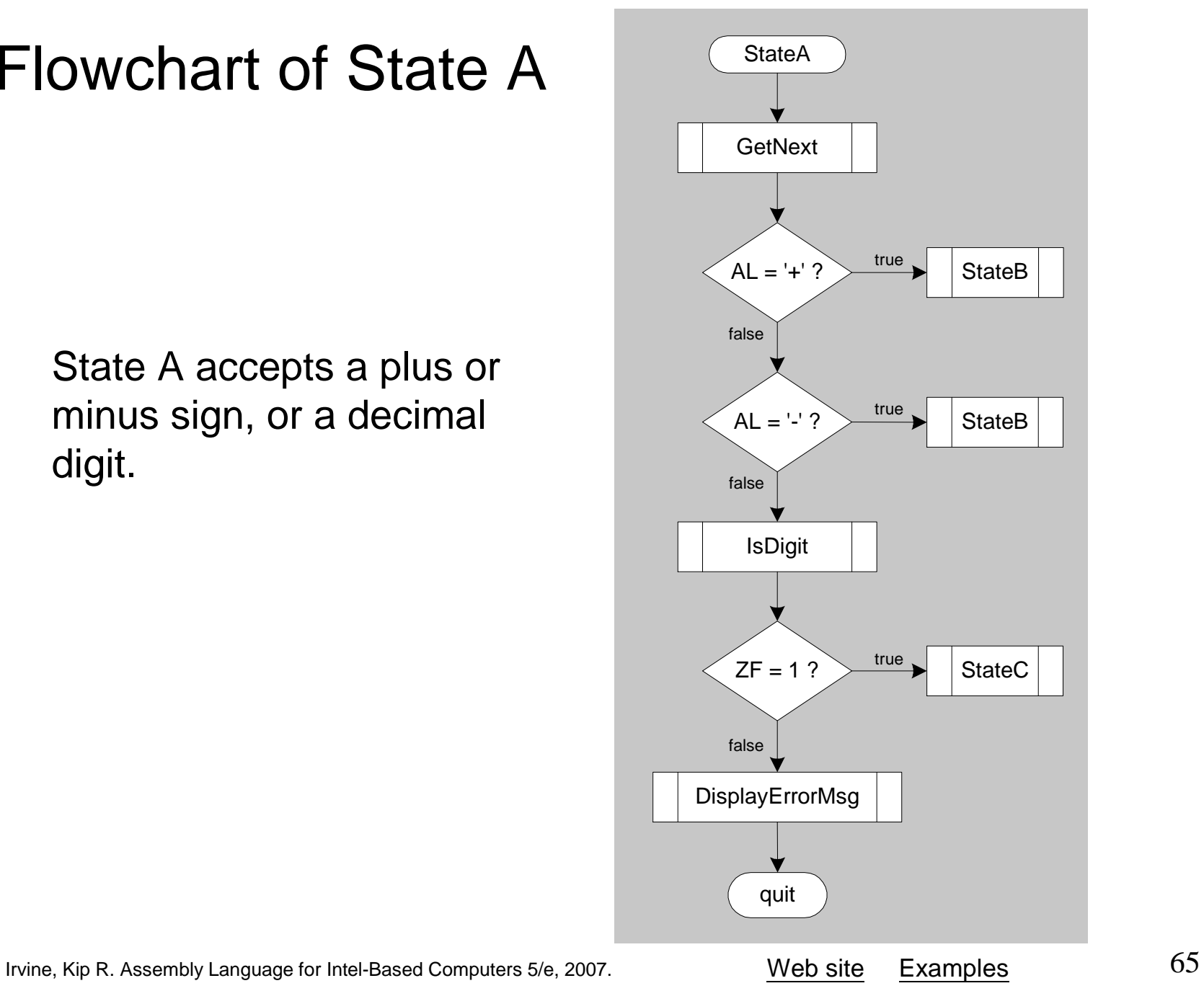

- Draw a FSM diagram for hexadecimal integer constant that conforms to MASM syntax.
- •Draw a flowchart for one of the states in your FSM.
- •Implement your FSM in assembly language. Let the user input a hexadecimal constant from the keyboard.

# What's Next

- •Boolean and Comparison Instructions
- •Conditional Jumps
- •Conditional Loop Instructions
- •Conditional Structures
- Application: Finite-State Machines
- •**Decision Directives**

### Decision Directives

- MASM provides decision directives
	- Make it easy to code multiway branching logic
- The directives cause the assembler to generate CMP and conditional jump instructions in the background
	- Listing file

# Using the .IF Directive

- Runtime Expressions
- •Relational and Logical Operators
- •MASM-Generated Code
- •.REPEAT Directive
- •.WHILE Directive

# Runtime Expressions

- •.IF, .ELSE, .ELSEIF, and .ENDIF can be used to evaluate runtime expressions and create block-structured IF statements.
- Examples:

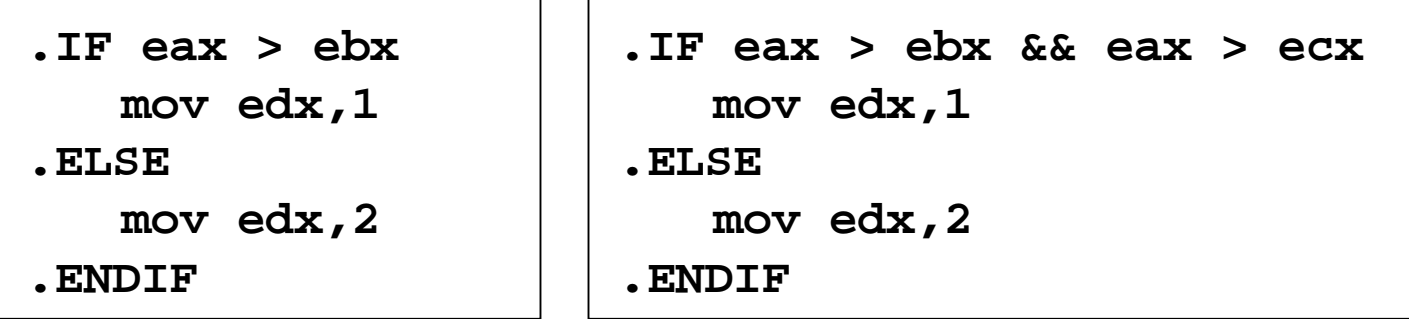

•MASM generates "hidden" code for you, consisting of code labels, CMP and conditional jump instructions.

# Relational and Logical Operators

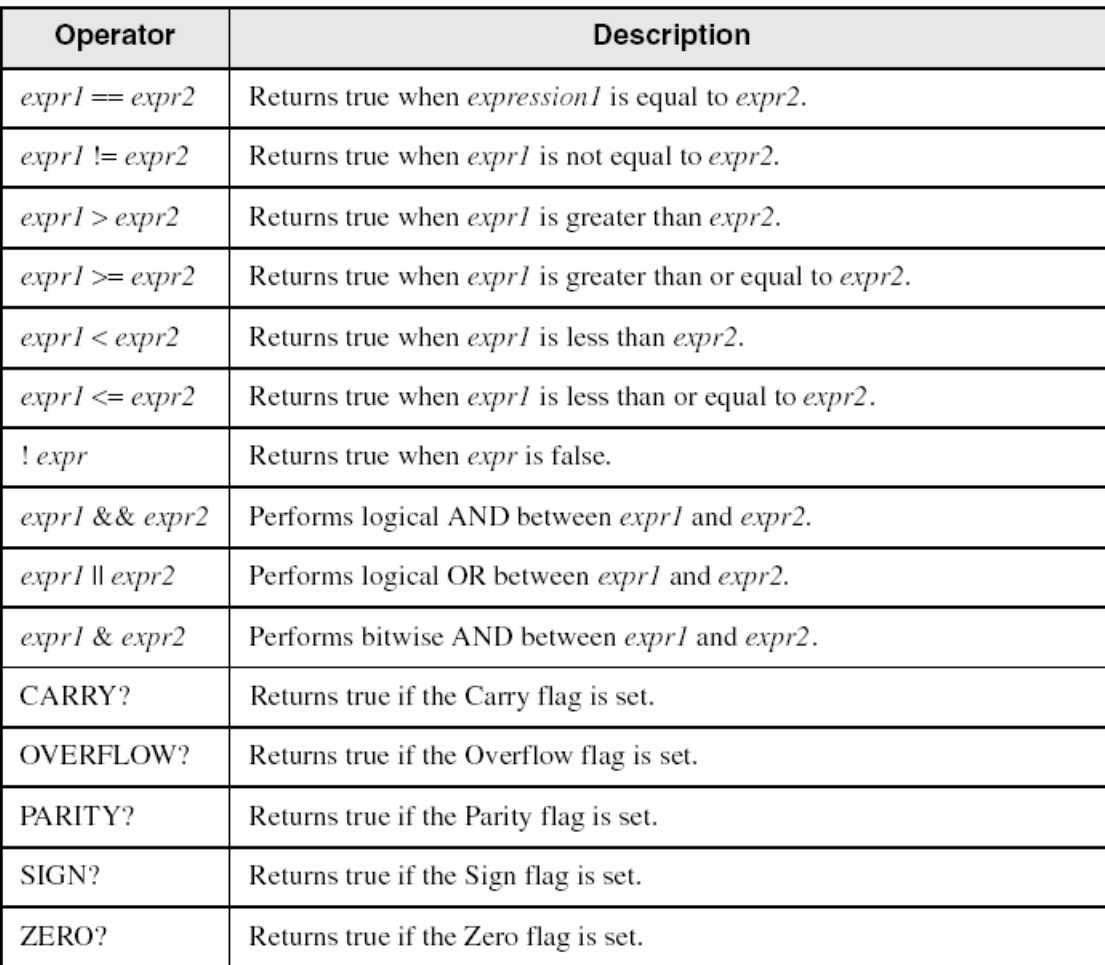

### MASM-Generated Code

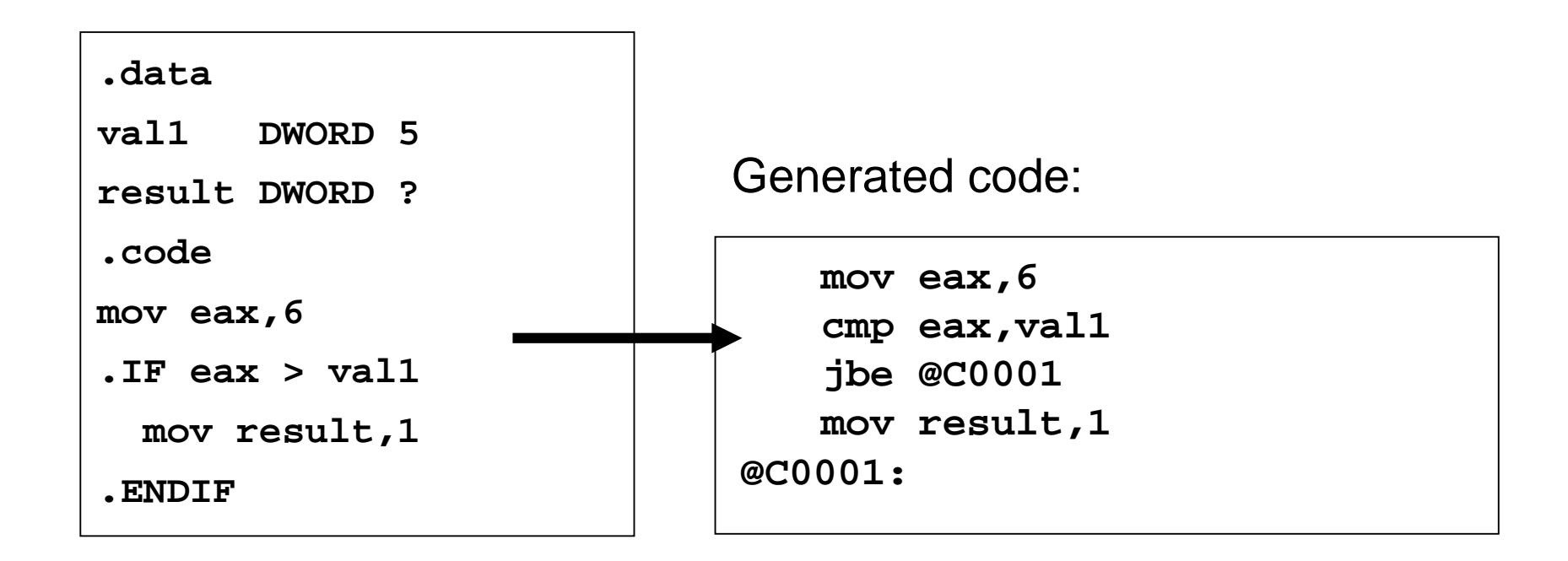

MASM automatically generates an unsigned jump (JBE) because val1 is unsigned.
### MASM-Generated Code

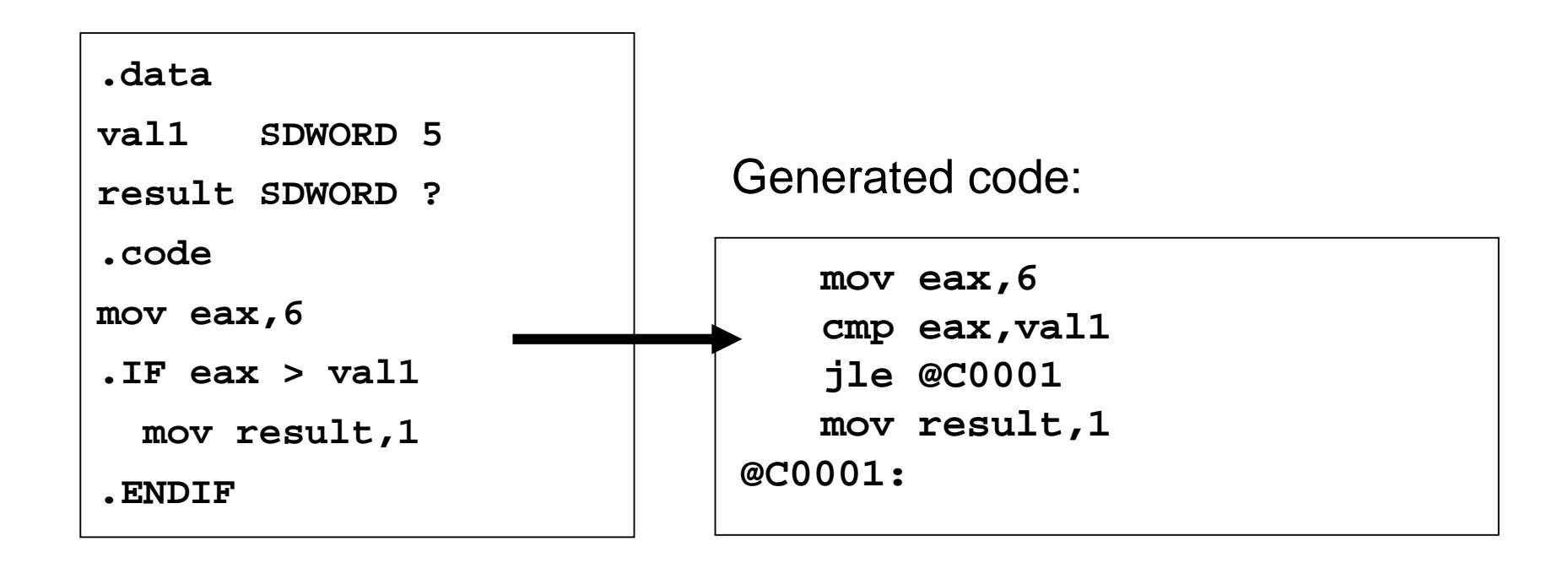

MASM automatically generates a signed jump (JLE) because val1 is signed.

## MASM-Generated Code

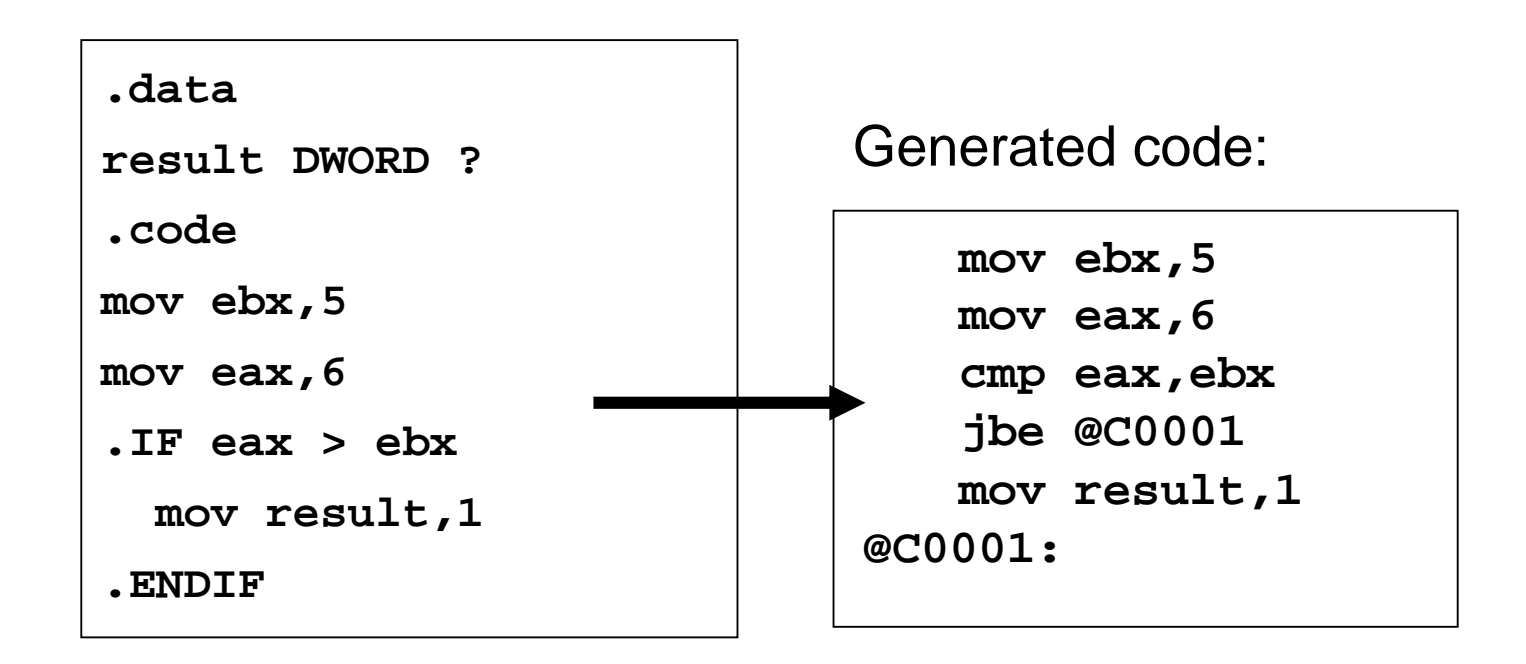

MASM automatically generates an unsigned jump (JBE) when both operands are registers . . .

## MASM-Generated Code

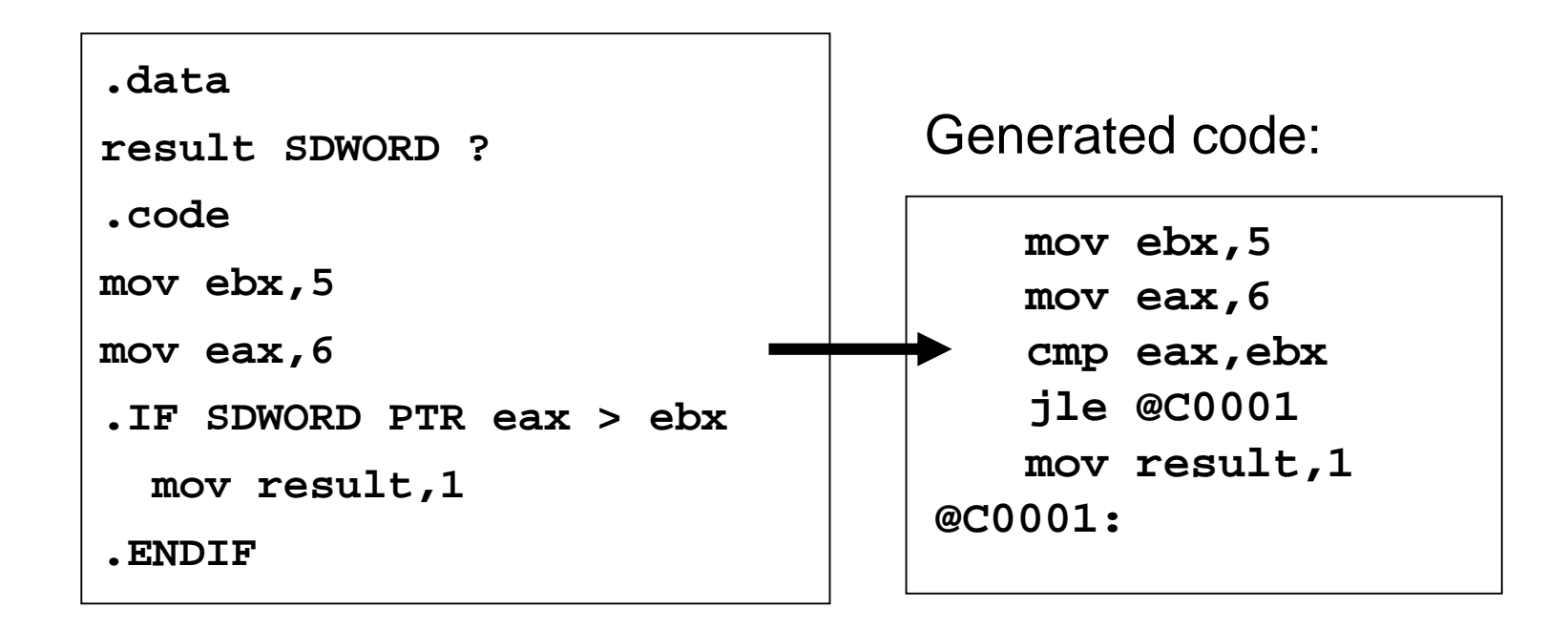

. . . unless you prefix one of the register operands with the SDWORD PTR operator. Then a signed jump is generated.

## .REPEAT Directive

Executes the loop body before testing the loop condition associated with the .UNTIL directive.

Example:

**.REPEAT**

**statements**

**.UNTIL condition**

```
; Display integers 1 – 10:
mov eax,0
.REPEAT
   inc eax
   call WriteDec
   call Crlf
.UNTIL eax == 10
```
# .WHILE Directive

Tests the loop condition before executing the loop body The .ENDW directive marks the end of the loop.

Example:

**.WHILE condition statements**

**.ENDW**

```
; Display integers 1 – 10:
mov eax,0
.WHILE eax < 10
   inc eax
   call WriteDec
   call Crlf
.ENDW
```
# Summary

- Bitwise instructions (AND, OR, XOR, NOT, TEST)
	- manipulate individual bits in operands
- CMP –compares operands using implied subtraction
	- sets condition flags
- Conditional Jumps & Loops
	- equality: JE, JNE
	- flag values: JC, JZ, JNC, JP, ...
	- signed: JG, JL, JNG, ...
	- •unsigned: JA, JB, JNA, ...
	- •LOOPZ, LOOPNZ, LOOPE, LOOPNE
- $\cdot$  Flowcharts logic diagramming tool
- $\cdot$  Finite-state machine tracks state changes at runtime

#### The End

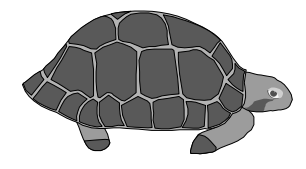

Irvine, Kip R. Assembly Language for Intel-Based Computers 5/e, 2007. Neb Site Examples Kup Reserves 79